## ARE YOU ROAD READY?

The MapAnythingELD Roadside Inspection Guide will help you on your way.

# 

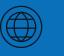

Online support@mapanything.com Sales Phone Number

Toll Free: 866-547-8016

MapAnythingELD Roadside Inspection Guide

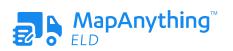

#### HOW TO SET UP YOUR ELD

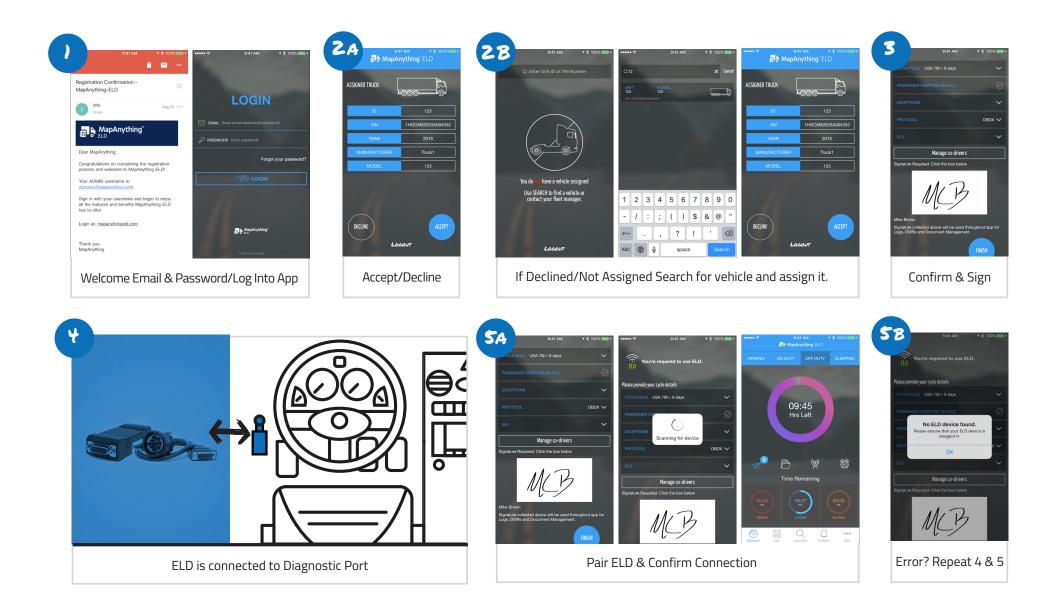

#### **DASHBOARD & DAILY LOGS**

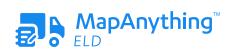

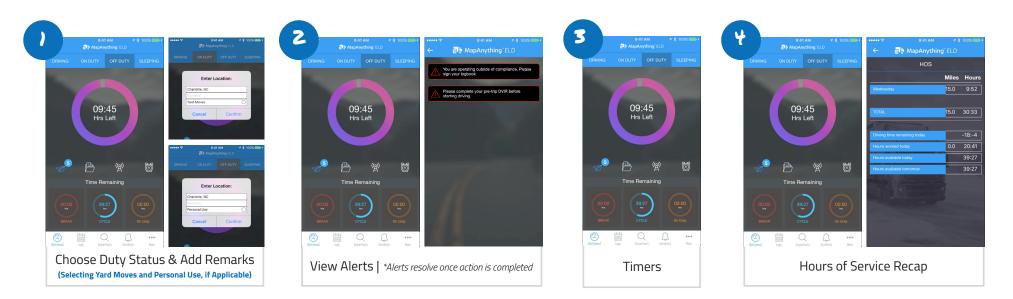

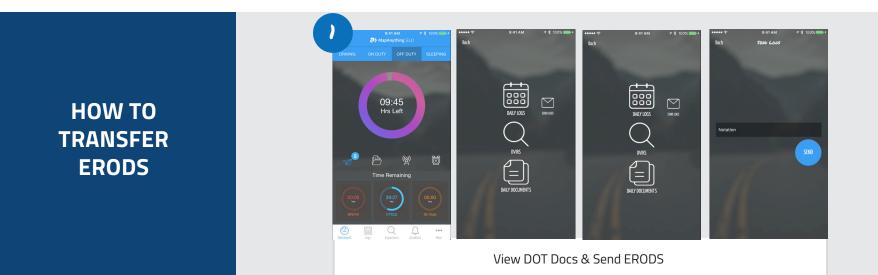

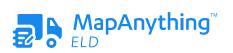

#### **USING DAILY LOGS**

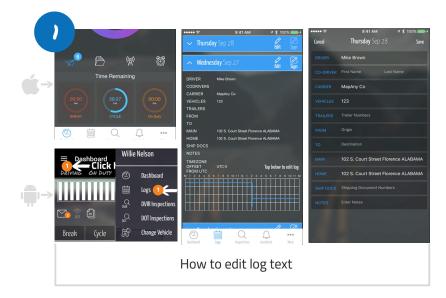

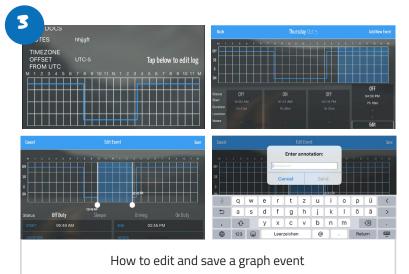

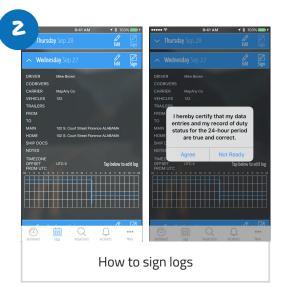

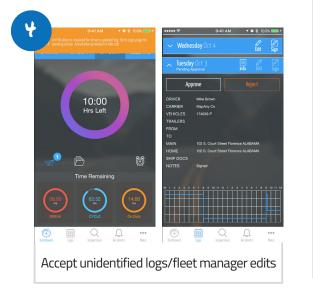

#### How to report malfunctions and recordkeeping procedures

- Note the malfunction of the ELD and provide written notice of the malfunction to the motor carrier within 24 hours
- Reconstruct the record of duty status for the current 24-hour period and the previous 7 consecutive days, and record the records of duty status on graph-grid paper logs
- Continue to manually prepare a record of duty status until the ELD is serviced and brought back into compliance
- 4. Compliance Malfunction Codes:
  - PWCM Power
  - ESCM Engine Synchronization
  - TCM Timing
  - PCM Positioning
  - DRCM Data Recording
  - DTCM Data Transfer
  - 0 Other.

| Vehicle # :          | MM/DD/YY :         |  |
|----------------------|--------------------|--|
| Trailer #(s):        | Day's Total Miles: |  |
| Name of Carrier(s):  | Drivers Signature: |  |
| Main Office Address: | Name of Co-Driver: |  |

|          | М |       | 1 | 2 | 3  | 3 4 | 1 | 5 | 6 | 78 | 3 9 | 91 | 0 1 | 1 | N | 1 2 | 2 : | 3 4 | 4 | 56 | 3 7 | 78 | В | 9 | 10 | 11 | Ν     | I TOTAL HOURS |
|----------|---|-------|---|---|----|-----|---|---|---|----|-----|----|-----|---|---|-----|-----|-----|---|----|-----|----|---|---|----|----|-------|---------------|
| OFF DUTY |   | .   . |   |   | 1, |     |   |   |   |    |     |    |     |   |   |     |     |     |   |    |     |    |   |   |    |    | .   . |               |
| SLEEPER  |   |       |   |   | 1, |     |   |   |   |    |     |    |     |   |   |     |     |     |   |    |     |    |   |   |    |    |       |               |
| DRIVING  |   |       |   |   | 1, |     |   |   |   |    |     |    |     |   |   |     |     |     |   |    |     |    |   |   |    |    |       |               |
| ON DUTY  |   | ılı   |   |   | 1. |     |   |   |   |    |     |    |     |   |   |     |     |     |   |    |     |    |   |   |    |    |       |               |

| Remarks |  |  |  |
|---------|--|--|--|
|         |  |  |  |
|         |  |  |  |
|         |  |  |  |
|         |  |  |  |
|         |  |  |  |
|         |  |  |  |

Shipping Documents # :

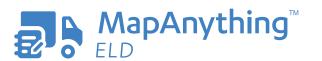

Get In Touch 866-547-8016

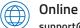

support@mapanything.com www.mapanything.com

from UTC

| Vehicle # :          | MM/DD/YY :         | Drivers<br>State |
|----------------------|--------------------|------------------|
| Trailer #(s):        | Day's Total Miles: | Drivers          |
| Name of Carrier(s):  | Drivers Signature: | Co-Dri           |
| Main Office Address: | Name of Co-Driver: | ELD ID           |
|                      |                    |                  |

#### M 1 2 5 67 89 10 11 N 1 2 3 4 5 6 7 8 9 10 11 M TOTAL HOURS 3 4 **OFF DUTY** цh SLEEPER ьĿ DRIVING **ON DUTY**

|         | Dearer           |
|---------|------------------|
| Remarks | eter             |
|         | Start/I<br>Hours |
|         | Print/           |
|         | Truck            |
|         | Exem<br>Status   |
|         | Unide<br>Driver  |
|         | Driver           |

Shipping Documents # :

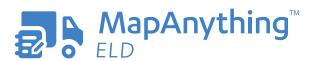

Get In Touch 866-547-8016

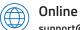

support@mapanything.com www.mapanything.com

Drivers License # License ID ver ID ELD Manufacturer ELD Malfunction Indicators USDOT # Time Zone 24 Starting Time Data Diagnostic Indicators Start/End Odom-End Engine

nours

Print/Display Date

Truck Tractor VIN

Exempt Driver

Jnidentified Driver Records

Current Location

File Comment

| Vehicle # :          | MM/DD/YY :         |  |
|----------------------|--------------------|--|
| Trailer #(s):        | Day's Total Miles: |  |
| Name of Carrier(s):  | Drivers Signature: |  |
| Main Office Address: | Name of Co-Driver: |  |

|          | М |       | 1 | 2 | 3  | 3 4 | 1 | 5 | 6 | 78 | 3 9 | 91 | 0 1 | 1 | N | 1 2 | 2 : | 3 4 | 4 | 56 | 3 7 | 78 | В | 9 | 10 | 11 | Ν     | I TOTAL HOURS |
|----------|---|-------|---|---|----|-----|---|---|---|----|-----|----|-----|---|---|-----|-----|-----|---|----|-----|----|---|---|----|----|-------|---------------|
| OFF DUTY |   | .   . |   |   | 1, |     |   |   |   |    |     |    |     |   |   |     |     |     |   |    |     |    |   |   |    |    | .   . |               |
| SLEEPER  |   |       |   |   | 1, |     |   |   |   |    |     |    |     |   |   |     |     |     |   |    |     |    |   |   |    |    |       |               |
| DRIVING  |   |       |   |   | 1, |     |   |   |   |    |     |    |     |   |   |     |     |     |   |    |     |    |   |   |    |    |       |               |
| ON DUTY  |   | ılı   |   |   | 1. |     |   |   |   |    |     |    |     |   |   |     |     |     |   |    |     |    |   |   |    |    |       |               |

| Remarks |  |  |  |
|---------|--|--|--|
|         |  |  |  |
|         |  |  |  |
|         |  |  |  |
|         |  |  |  |
|         |  |  |  |
|         |  |  |  |

Shipping Documents # :

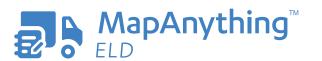

Get In Touch 866-547-8016

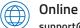

support@mapanything.com www.mapanything.com

from UTC

| Vehicle # :          | MM/DD/YY :         | Drivers<br>State |
|----------------------|--------------------|------------------|
| Trailer #(s):        | Day's Total Miles: | Drivers          |
| Name of Carrier(s):  | Drivers Signature: | Co-Dri           |
| Main Office Address: | Name of Co-Driver: | ELD ID           |
|                      |                    |                  |

#### M 1 2 5 67 89 10 11 N 1 2 3 4 5 6 7 8 9 10 11 M TOTAL HOURS 3 4 **OFF DUTY** цh SLEEPER ьĿ DRIVING **ON DUTY**

|         | Dearer           |
|---------|------------------|
| Remarks | eter             |
|         | Start/I<br>Hours |
|         | Print/           |
|         | Truck            |
|         | Exem<br>Status   |
|         | Unide<br>Driver  |
|         | Driver           |

Shipping Documents # :

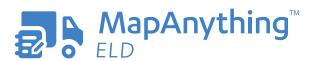

Get In Touch 866-547-8016

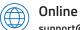

support@mapanything.com www.mapanything.com

Drivers License # License ID ver ID ELD Manufacturer ELD Malfunction Indicators USDOT # Time Zone 24 Starting Time Data Diagnostic Indicators Start/End Odom-End Engine

nours

Print/Display Date

Truck Tractor VIN

Exempt Driver

Jnidentified Driver Records

Current Location

File Comment

| Vehicle # :          | MM/DD/YY :         |  |
|----------------------|--------------------|--|
| Trailer #(s):        | Day's Total Miles: |  |
| Name of Carrier(s):  | Drivers Signature: |  |
| Main Office Address: | Name of Co-Driver: |  |

|          | М |       | 1 | 2 | 3  | 3 4 | 1 | 5 | 6 | 78 | 3 9 | 91 | 0 1 | 1 | N | 1 2 | 2 : | 3 4 | 4 | 56 | 3 7 | 78 | В | 9 | 10 | 11 | Ν     | I TOTAL HOURS |
|----------|---|-------|---|---|----|-----|---|---|---|----|-----|----|-----|---|---|-----|-----|-----|---|----|-----|----|---|---|----|----|-------|---------------|
| OFF DUTY |   | .   . |   |   | 1, |     |   |   |   |    |     |    |     |   |   |     |     |     |   |    |     |    |   |   |    |    | .   . |               |
| SLEEPER  |   |       |   |   | 1, |     |   |   |   |    |     |    |     |   |   |     |     |     |   |    |     |    |   |   |    |    |       |               |
| DRIVING  |   |       |   |   | 1, |     |   |   |   |    |     |    |     |   |   |     |     |     |   |    |     |    |   |   |    |    |       |               |
| ON DUTY  |   | ılı   |   |   | 1. |     |   |   |   |    |     |    |     |   |   |     |     |     |   |    |     |    |   |   |    |    |       |               |

| Remarks |  |  |  |
|---------|--|--|--|
|         |  |  |  |
|         |  |  |  |
|         |  |  |  |
|         |  |  |  |
|         |  |  |  |
|         |  |  |  |

Shipping Documents # :

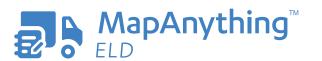

Get In Touch 866-547-8016

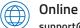

support@mapanything.com www.mapanything.com

from UTC

| Vehicle # :          | MM/DD/YY :         | Drivers<br>State |
|----------------------|--------------------|------------------|
| Trailer #(s):        | Day's Total Miles: | Drivers          |
| Name of Carrier(s):  | Drivers Signature: | Co-Dri           |
| Main Office Address: | Name of Co-Driver: | ELD ID           |
|                      |                    |                  |

#### M 1 2 5 67 89 10 11 N 1 2 3 4 5 6 7 8 9 10 11 M TOTAL HOURS 3 4 **OFF DUTY** цh SLEEPER ьĿ DRIVING **ON DUTY**

|         | Dearer           |
|---------|------------------|
| Remarks | eter             |
|         | Start/I<br>Hours |
|         | Print/           |
|         | Truck            |
|         | Exem<br>Status   |
|         | Unide<br>Driver  |
|         | Driver           |

Shipping Documents # :

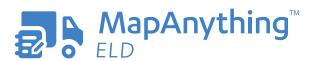

Get In Touch 866-547-8016

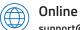

support@mapanything.com www.mapanything.com

Drivers License # License ID ver ID ELD Manufacturer ELD Malfunction Indicators USDOT # Time Zone 24 Starting Time Data Diagnostic Indicators Start/End Odom-End Engine

nours

Print/Display Date

Truck Tractor VIN

Exempt Driver

Jnidentified Driver Records

Current Location

File Comment

| Vehicle # :          | MM/DD/YY :         |  |
|----------------------|--------------------|--|
| Trailer #(s):        | Day's Total Miles: |  |
| Name of Carrier(s):  | Drivers Signature: |  |
| Main Office Address: | Name of Co-Driver: |  |

|          | Μ |       | 1 | 2 | 3  | 3 4 | 1 | 5 | 6 | 78 | 3 9 | 91 | 0 1 | 1 | N | 1 2 | 2 : | 3 4 | 4 | 56 | 3 7 | 7 8 | В | 9 | 10 | 11 | Ν     | A TOTAL HOURS |
|----------|---|-------|---|---|----|-----|---|---|---|----|-----|----|-----|---|---|-----|-----|-----|---|----|-----|-----|---|---|----|----|-------|---------------|
| OFF DUTY |   | .   . |   |   | 1, |     |   |   |   |    |     |    |     |   |   |     |     |     |   |    |     |     |   |   |    |    | .   . |               |
| SLEEPER  |   |       |   |   | 1, |     |   |   |   |    |     |    |     |   |   |     |     |     |   |    |     |     |   |   |    |    |       |               |
| DRIVING  |   |       |   |   | 1, |     |   |   |   |    |     |    |     |   |   |     |     |     |   |    |     |     |   |   |    |    |       |               |
| ON DUTY  |   | ılı   |   |   | 1. |     |   |   |   |    |     |    |     |   |   |     |     |     |   |    |     |     |   |   |    |    |       |               |

| Remarks |  |  |  |
|---------|--|--|--|
|         |  |  |  |
|         |  |  |  |
|         |  |  |  |
|         |  |  |  |
|         |  |  |  |
|         |  |  |  |

Shipping Documents # :

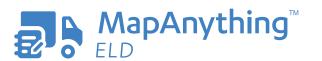

Get In Touch 866-547-8016

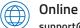

support@mapanything.com www.mapanything.com

from UTC

| Vehicle # :          | MM/DD/YY :         | Drivers<br>State |
|----------------------|--------------------|------------------|
| Trailer #(s):        | Day's Total Miles: | Drivers          |
| Name of Carrier(s):  | Drivers Signature: | Co-Dri           |
| Main Office Address: | Name of Co-Driver: | ELD ID           |
|                      |                    |                  |

#### M 1 2 5 67 89 10 11 N 1 2 3 4 5 6 7 8 9 10 11 M TOTAL HOURS 3 4 **OFF DUTY** цh SLEEPER ьĿ DRIVING **ON DUTY**

|         | Dearer           |
|---------|------------------|
| Remarks | eter             |
|         | Start/I<br>Hours |
|         | Print/           |
|         | Truck            |
|         | Exem<br>Status   |
|         | Unide<br>Driver  |
|         | Driver           |

Shipping Documents # :

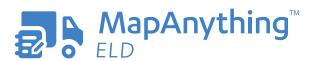

Get In Touch 866-547-8016

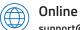

support@mapanything.com www.mapanything.com

Drivers License # License ID ver ID ELD Manufacturer ELD Malfunction Indicators USDOT # Time Zone 24 Starting Time Data Diagnostic Indicators Start/End Odom-End Engine

nours

Print/Display Date

Truck Tractor VIN

Exempt Driver

Jnidentified Driver Records

Current Location

File Comment